## **Computational Thinking and Programming – A.Y. 2018/2019**

First partial written examination  $(01) - 28/11/2018$ 

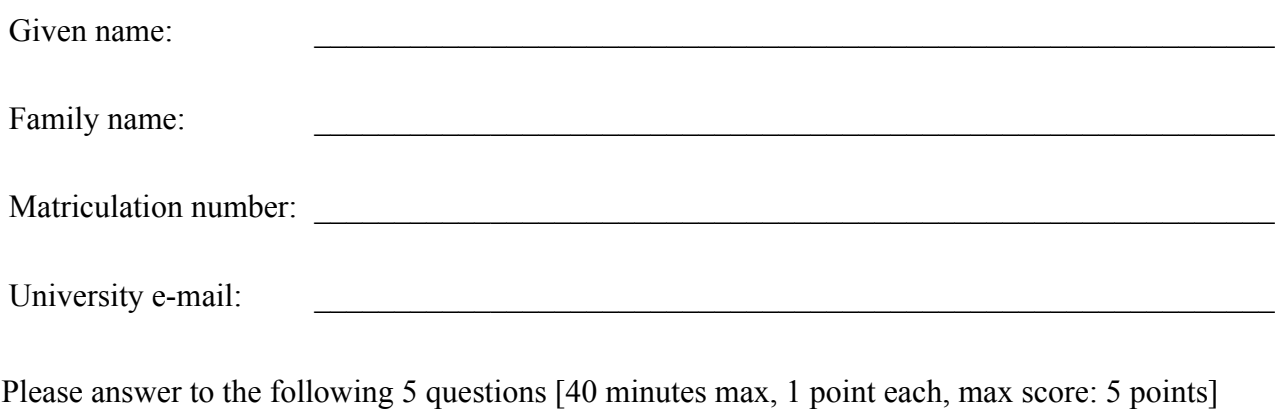

1. List the three main characteristics that the data structure *list* has.

2. Describe what is a low-level programming language.

3. Consider your 10 digits matriculation number, and substitute all the even numbers with "0" and all the odd numbers with "1". Suppose that there exists a Turing machine with the head positioned in the rightmost digit of your matriculation number encoded as explained above  $-$  i.e. the tape of the Turing machine is initialised with such numbers. Write down the numbers contained in such ten cells after the execution of the following rules (starting state: A; end state: C):

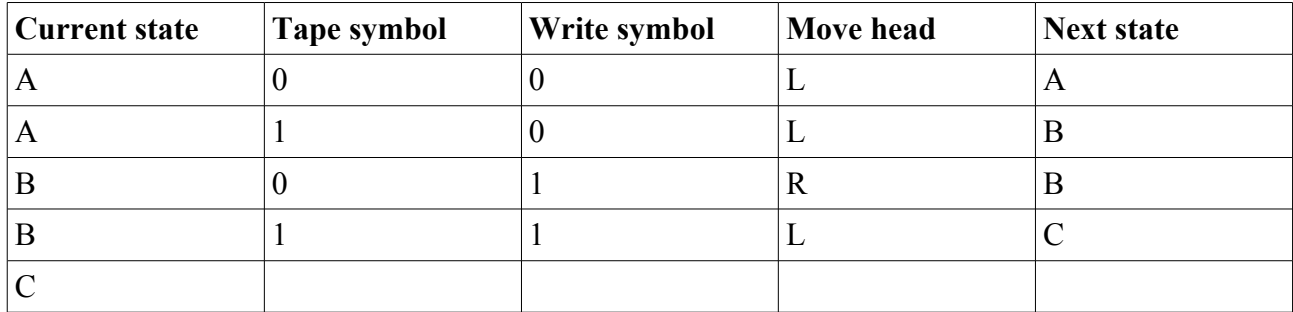

4. Consider the last digit (i.e. the rightmost) of your matriculation number as stored in the variable my digit. Write down the result of the execution of the following algorithm passing my digit as input (i.e. f(my digit)).

```
def f(cur_digit):
    1 = 1\overline{i}st ()
     l.append("a")
     l.append("b")
     l.extend(l)
     l.extend(l)
     l.append("c")
    for i in range(cur digit):
        if l[i] != "a" and "a" in l:
              l.remove("a")
         else:
             l.insert(i, "c")
     return l
```
5. Write the body of the Python function def do\_it(queue, number) that takes a *queue* and a *number* in input, and returns None if *number* is higher than the number of items in *queue*, otherwise it removes the first *number* items from *queue* and then returns *queue*. Example of execution:

```
my queue = deque(["a", "b", "c", "d", "e"])
my number = 3do it(my queue, my number) returns deque(["d", "e"])
```